中新经纬客户端4月8日电(魏薇)众所周知,二代征信系统在2020年1月19日正式上 线了。不巧的是,一场突如其来的疫情打乱了正常的生活常态,如果疫情期间想查 征信该怎么办?

别急,央行征信中心已经拓展了线上查询渠道,帮助企业和个人实现"足不出户查 征信"。经纬君今天给大家介绍几种线上征信查询方式。

**个人征信查询**

**征信中心官网查询**

登录中国人民银行征信中心官方网站(https://ipcrs.pbccrc.org.cn),进入互联网个 人信用信息服务平台,进行用户注册、填写个人信息、设置账号密码、进行安全验 证后即可实现网上查询,可于24小时后获取信用报告,运气好的当天就可以查到。

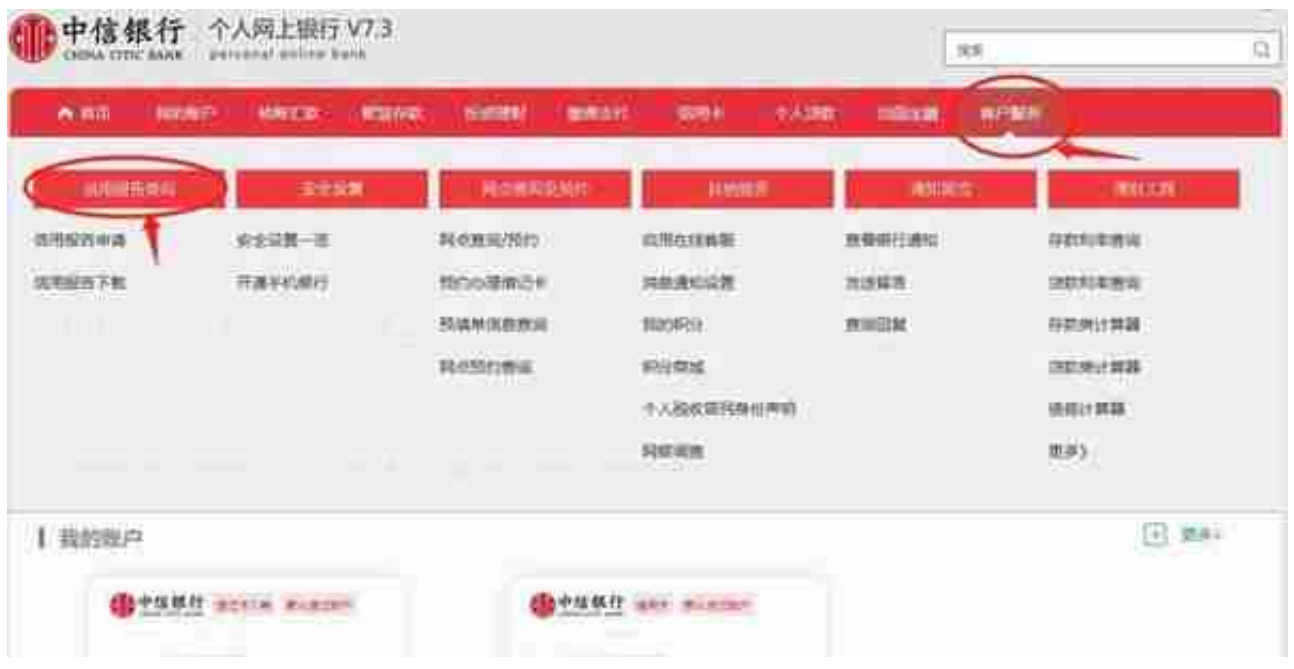

信用报告查询页面 来源:中信银行

第二步:在信用报告查询中,选择信用报告申请,进入中信银行个人网银征信报告 代理查询协议页面,阅读协议后点击"同意"按钮。

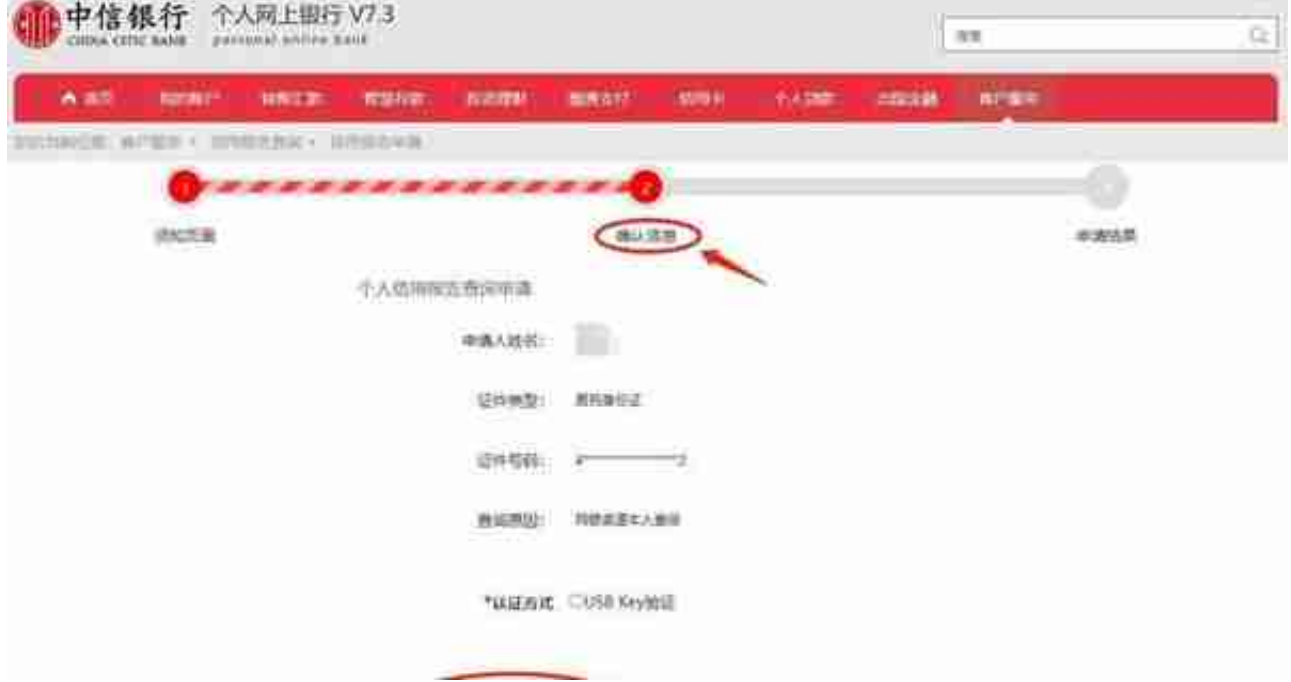

## 确认申请信息 来源:中信银行

第四步:认证方式验证USBKey数字证书,点击确定。